## **mcc. Exercice 5 Corrigé Problèmes Thermiques d'une m.c.c. en régime variable.**

Let flux est constant, tel que : 
$$
k\varphi = \frac{E}{\Omega} = \frac{47,4}{\frac{1000}{60} \cdot 2\pi} = 0,4526 = \frac{C_{em}}{I_a}
$$
  
\n**a)**  $C_{em} = C_r + C_p + J \cdot \frac{d\Omega}{dt} = 14 + 5,5.10^{-3}.\Omega + (74000.10^{-7} + 50000.10^{-7})\frac{d\Omega}{dt}$   
\n $∴$  Pour 0 < t < to :  $\frac{d\Omega}{dt} = \frac{2.\pi \cdot \frac{3000}{60}}{0,33} = 952 rad/s^2$ 

$$
\Rightarrow C_{em} = 14 + 5,5.10^{-3}.\Omega + 11,42 = k\varphi. I_a = 0,4526. I_a
$$
  
o Pour  $t = 0^+ : I_a = 57 \text{ A}$ ;  $t = 0,33^- : I_a = 60 \text{ A}$ 

• Pour to 
$$
:  $C_{em} = 14 + 5,5.10^{-3}.2\pi$ .  $\frac{3000}{60} = 0,4526$ .  $I_a \Leftrightarrow I_a = 34,7$  A
$$

\n• Pour  $t_1 < t < t_2$ :  $C_{em} = 14 + 5,5.10^{-3}.\Omega - 124.10^{-4}$ .  $\frac{3000}{0,11} = 0,4526$ .  $I_a$ 

o Pour 
$$
t = t_1^+ : I_a = -43.5
$$
 A et pour  $t = t_2^- : I_a = -47.3$  A

• Pour 
$$
t_2 < t < t_3
$$
:  $C_{em} = 14 = 0.4526$ .  $I_a$   $\Leftrightarrow$   $I_a = 30.9$  A

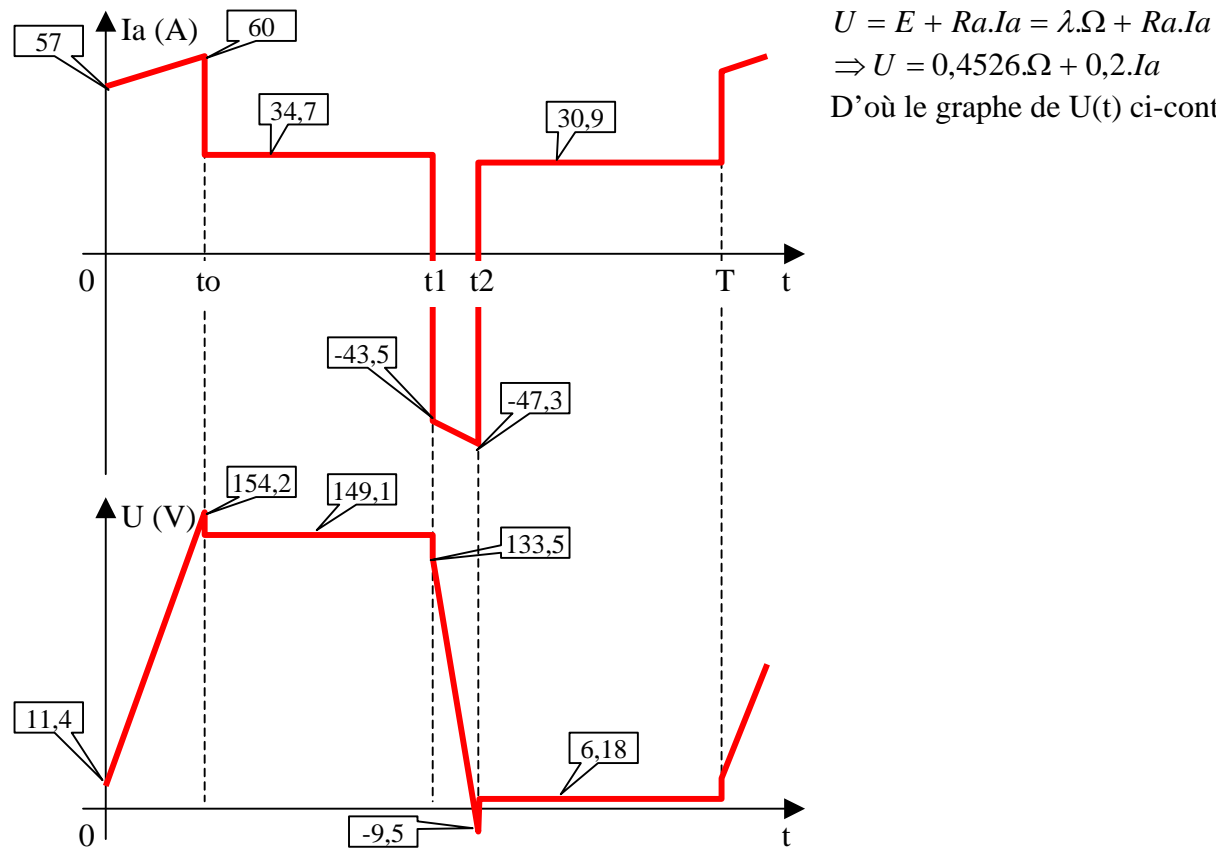

 $\Rightarrow U = 0,4526.\Omega + 0,2.Ia$ D'où le graphe de U(t) ci-contre.

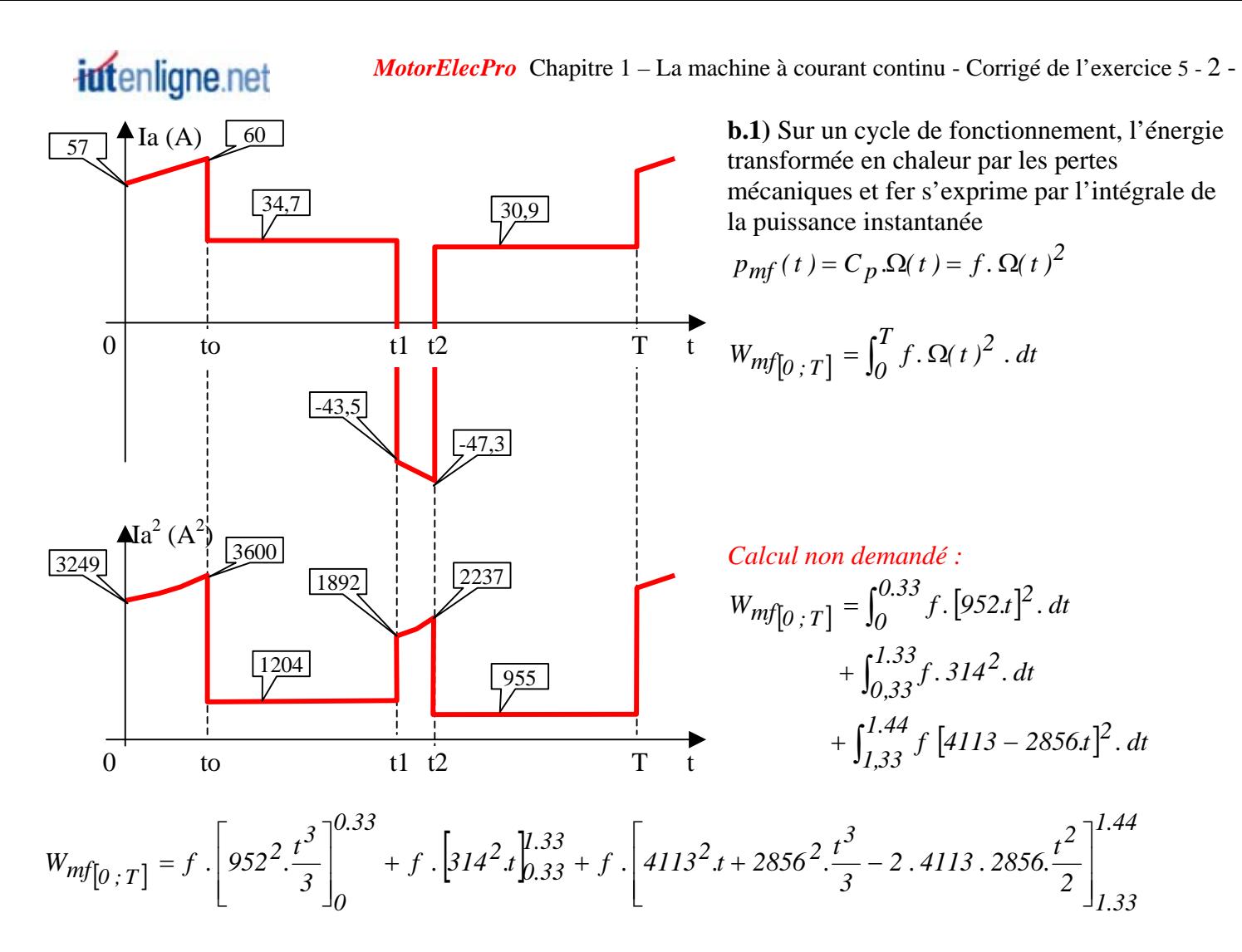

 $Wmf=5.5e-3*(952^2*0.33^2/3+314^2+4113^2*0.11+2856^2* (1.44^3-1.33^2)/3-2*4113*2856*(1.44^2-1.33^2)/2) = 621.96 J$ 

## Suite de l'exercice :

**b.2** L'énergie transformée en chaleur dans la résistance interne Ra de l'induit pendant une période « T » s'exprime par la relation :

$$
W_{Joule} = \int_0^T Ra \cdot Ia^2(t) \cdot dt
$$

Pour calculer l'aire sous la courbe  $i_a^2(t)$ , on peut approximer  $i_a^2(t)$  à une somme de rectangles :

$$
\Rightarrow W_{Joule} \approx 0.2 \left(\frac{3424 \times 0.33 + 1204 \times 1}{+ 2064 \times 0.11 + 955 \times 1}\right) = 703 \text{ J}
$$
  
**b.3** La vitesse moyenne est de 1500 tr/min. soit  $\Omega$  > = 157 rad / s  
 $P_{max_{\text{pertes}}} = P_{mf} + P_{joule} = f \cdot \Omega^2 + Ra \cdot Ia^2$   
 $P_{max_{\text{autoventilé}}} = 5,5.10^{-3} \cdot 157^2 + 0.2 \cdot 25^2 = 261 \text{ W}$   
 $P_{max_{\text{motoventilé}}} = 5,5.10^{-3} \cdot 157^2 + 0.2 \cdot 50^2 = 636 \text{ W}$ 

Puissance moyenne de l'ensemble des pertes lors du fonctionnement périodique:

$$
P_{pertes} = \frac{W_{mf} + W_{Joule}}{T} = \frac{622 + 703}{2,44} = 543 \text{ W}
$$

La machine nécessite donc une ventilation forcée (moto ventilateur auxiliaire soufflant de l'air de refroidissement à l'intérieur du moteur principal).

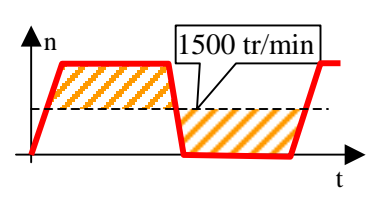